## File Type PDF Pdf Program Academy Networking Cisco Revised Companion Lab 2 And 1 Ccna

As recognized, adventure as without difficulty as experience practically lesson, amusement, as capably as harmony can be gotten by just checking out a book **Pdf Program Academy Networking Cisco Revised Companion Lab 2 And 1 Ccna** as a consequence it is not directly done, you could acknowledge even more just about this life, re the world.

We allow you this proper as without difficulty as simple habit to acquire those all. We offer Pdf Program Academy Networking Cisco Revised Companion Lab 2 And 1 Ccna and numerous ebook collections from fictions to scientific research in any way. in the middle of them is this Pdf Program Academy Networking Cisco Revised Companion Lab 2 And 1 Ccna that can be your partner.

#### **KEY=LAB - JAYLEN GEORGE**

## Cisco Networking Academy Program CCNA 1 and 2 Companion Guide

#### Cisco Systems **The only Cisco authorized textbook and portable desk reference for the CCNA 1 and 2 course in the Networking Academy**

#### Cisco Networking Academy Program

#### CCNA 1 and 2 Lab Companion

Cisco Systems **The only authorized lab companion for the Cisco Networking Academy Program Cisco Networking Academy Program CCNA 1 and 2 Lab Companion,Revised Third Edition, is the complete collection of labs created for version 3.1 of the Cisco Networking Academy Program CCNA 1 and CCNA 2 web-based courses. A collection of more than 100 labs, including the Case Study labs from the CCNA course, provides you with hands-on experience to practice the skills needed for CCNA certification. The material begins to prepare you to take the CCNA certification exam (640-801, or 640-821 and 640-811). Keep your completed labs on-hand in this book to use as a study guide later. These labs are also referenced in the Cisco Networking Academy Program CCNA 1 and 2 Companion Guide,Revised Third Edition. Each lab helps facilitate your full understanding of the networking and routing topics covered with features like: Objective-Identifies the goals that are to be accomplished in the lab. Background/Preparation-Provides a list of the equipment needed to run the lab. Reflection Questions-As appropriate, the labs include questions that elicit particular points of understanding. These questions help verify your comprehension of the technology being implemented. As in the courses, the CCNA 1 section covers networking basics, including the basics of Ethernet technologies, TCP/IP, network media, IP addressing, and routing. The CCNA 2 section covers routers and routing basics, including the basics of configuring routers, routing protocols, more TCP/IP concepts, access control lists, and networking troubleshooting skills. Companion Titles for CCNA 1 and 2: Cisco Networking Academy Program CCNA 1 and 2 Companion Guide Revised Third Edition ISBN: 1-58713-150-1 Cisco Networking Academy Program CCNA 1 and 2 Engineering Journal and Workbook Revised Third Edition ISBN: 1-58713-151-X This book is part of the Cisco Networking Academy Program Series from Cisco Press. The products in this series support and complement the Cisco Networking Academy Program.**

*2*

## Cisco Networking Academy Program CCNA 3 and 4 Companion Guide

Cisco Systems **bull; Content maps to new CCNA 3.0 curriculum bull; Additional chapters on difficult topics bull; Expanded CD-ROM includes 500 CCNA test preparation questions, instructional videos, PhotoZooms, and more e-Labs than previous edition**

## Network Security 1 and 2 Companion Guide

Cisco Systems **The only authorized Companion Guide for the Cisco Networking Academy Program The Network Security 1 and 2 Companion Guide is designed as a portable desk reference to be used with version 2.0 of the Cisco® Networking Academy® Program curriculum. The author reinforces the material in the two courses to help you to focus on important concepts and to organize your study time for exams. This book covers the overall security process based on security policy design and management, with an emphasis on security technologies, products, and solutions. The book also focuses on security appliance and secure router design, installation, configuration, and maintenance. The first section of this book covers authentication, authorization, and accounting (AAA) implementation using routers and security appliances and securing the network at both Layer 2 and Layer 3 of the OSI reference model. The second section of this book covers intrusion prevention system (IPS) implementation using routers and security appliances and virtual private network (VPN) implementation using routers and security appliances. New and improved features help you study and succeed in this course: Chapter objectives Review core concepts by answering the questions at the beginning of each chapter. Key terms Note the networking vocabulary to be introduced and refer to the highlighted terms in context in that chapter. Scenarios and setup sequences Visualize real-life situations with details about the problem and the solution. Chapter Summaries Review a synopsis of the chapter as a study aid. Glossary Consult the all-new glossary with more than 85 terms. Check Your Understanding questions and answer key Evaluate your readiness to move to the next chapter with the updated end-of-chapter questions. The answer appendix explains each answer. Lab References Stop when you see this icon and perform the related labs in the online curriculum. Companion CD-ROM The CD-ROM includes: Interactive Media Elements More than 95 activities that visually demonstrate some of the topics in the course Additional Resources Command reference and materials to enhance your experience with the curriculum**

## Network Fundamentals. Ccna Exploration Companion Guide. Per Gli Ist. Tecnici E Professionali. Con CD-ROM

Cisco Systems **The all-new and only authorized textbook for the new Cisco Networking Academy Program CCNA Exploration Network Fundamentals curriculum.** Network Fundamentals, CCNA Exploration Companion Guide

Cisco Press **Network Fundamentals, CCNA Exploration Companion Guide is the official supplemental textbook for the Network Fundamentals course in the Cisco® Networking Academy® CCNA® Exploration curriculum version 4. The course, the first of four in the new curriculum, is based on a top-down approach to networking. The Companion Guide, written and edited by Networking Academy instructors, is designed as a portable desk reference to use anytime, anywhere. The book's features reinforce the material in the course to help you focus on important concepts and organize your study time for exams. New and improved features help you study and succeed in this course: Chapter objectives–Review core concepts by answering the focus questions listed at the beginning of each chapter. Key terms–Refer to the updated lists of networking vocabulary introduced and highlighted in context in each chapter. Glossary–Consult the comprehensive glossary with more than 250 terms. Check Your Understanding questions and answer key–Evaluate your readiness with the updated end-of-chapter questions that match the style of questions you see on the online course quizzes. The answer key explains each answer. Challenge questions and activities–Strive to ace more challenging review questions and activities designed to prepare you for the complex styles of questions you might see on the CCNA exam. The answer**

**key explains each answer. How To–Look for this icon to study the steps you need to learn to perform certain tasks. Packet Tracer Activities– Explore networking concepts in activities interspersed throughout some chapters using Packet Tracer v4.1 developed by Cisco. The files for these activities are on the accompanying CD-ROM. Also available for the Network Fundamentals Course Network Fundamentals, CCNA Exploration Labs and Study Guide ISBN-10: 1-58713-203-6 ISBN-13: 978-1-58713-203-2 Companion CD-ROM \*\*See instructions within the ebook on how to get access to the files from the CD-ROM that accompanies this print book.\*\* The CD-ROM provides many useful tools and information to support your education: Packet Tracer Activity exercise files v4.1 VLSM Subnetting Chart Structured Cabling Exploration Supplement Taking Notes: a .txt file of the chapter objectives A Guide to Using a Networker's Journal booklet IT Career Information Tips on Lifelong Learning in Networking This book is part of the Cisco Networking Academy Series from Cisco Press®. The products in this series support and complement the Cisco Networking Academy online curriculum.**

#### Introduction to Networks Companion Guide (CCNAv7)

**Introduction to Networks (CCNA v7) Companion Guide is designed as a portable desk reference to use anytime, anywhere to reinforce the material from the Introduction to Networks course and organize your time. The book's features help you focus on important concepts to succeed in this course: Chapter Objectives - Review core concepts by answering the focus questions listed at the beginning of each chapter. Key Terms - Refer to the lists of networking vocabulary introduced and highlighted in context in each chapter. Glossary - Consult the comprehensive Glossary with more than 250 terms. Summary of Activities and Labs - Maximize your study time with this complete list of all associated practice exercises at the end of each chapter. Check Your Understanding - Evaluate your readiness with the end-of-chapter questions that match the style of questions you see in the online course quizzes. The answer key explains each answer. How To - Look for this icon to study the steps you need to learn to perform certain tasks. Interactive Activities - Reinforce your understanding of topics with dozens of exercises from the online course identified throughout the book with this icon. Videos - Watch the videos embedded within the online course. Packet Tracer Activities - Explore and visualize networking concepts using Packet Tracer. There are 40 exercises interspersed throughout the chapters and provided in the accompanying Labs & Study Guide book. Part of the Cisco Networking Academy Series from Cisco Press, books in this series support and complement the Cisco Networking Academy curriculum.**

## Networking Basics

## CCNA 1 Companion Guide

Cisco Systems **The completely revised and only authorized textbook for the Cisco Networking Academy Program CCNA 1 curriculum.**

#### Routing Protocols Companion Guide

Cisco Press **Routing Protocols Companion Guide is the official supplemental textbook for the Routing Protocols course in the Cisco® Networking Academy® CCNA® Routing and Switching curriculum. This course describes the architecture, components, and operations of routers, and explains the principles of routing and routing protocols. You learn how to configure a router for basic and advanced functionality. By the end of this course, you will be able to configure and troubleshoot routers and resolve common issues with RIPv1, RIPv2, EIGRP, and OSPF in both IPv4 and IPv6 networks. The Companion Guide is designed as a portable desk reference to use anytime, anywhere to reinforce the material from the course and organize your time. The book's features help you focus on important concepts to succeed in this course: Chapter objectives–Review core concepts by answering the focus questions listed at the beginning of each chapter. Key terms–Refer to the lists of networking vocabulary introduced and highlighted in context in each chapter. Glossary–Consult the comprehensive Glossary with more than 150 terms. Summary of Activities and Labs–Maximize your study time with this complete list of all associated practice exercises at the end of each chapter. Check Your Understanding–Evaluate your readiness with the end-of-chapter questions that match the style of questions you see in the online course quizzes. The answer key explains each answer. How To–Look for this icon to study the steps you need to learn to perform certain tasks. Interactive Activities–Reinforce your understanding of topics by doing all the exercises from the online course identified throughout the book with this icon. Videos–Watch the videos embedded within the online course. Packet Tracer Activities–Explore and visualize networking concepts using Packet Tracer exercises interspersed throughout the chapters. Hands-on Labs–Work through all the course labs and Class Activities that are included in the course and published in the separate Lab Manual.**

*4*

#### Introduction to Networks Companion Guide

Pearson Education **Introduction to Networks Companion Guide is the official supplemental textbook for the Introduction to Networks course in the Cisco® Networking Academy® CCNA® Routing and Switching curriculum. The course introduces the architecture, structure, functions, components, and models of the Internet and computer networks. The principles of IP addressing and fundamentals of Ethernet concepts, media, and operations are introduced to provide a foundation for the curriculum. By the end of the course, you will be able to build simple LANs, perform basic configurations for routers and switches, and implement IP addressing schemes. The Companion Guide is designed as a portable desk reference to use anytime, anywhere to reinforce the material from the course and organize your time. The book's features help you focus on important concepts to succeed in this course: Chapter Objectives–Review core concepts by answering the focus questions listed at the beginning of each chapter. Key Terms–Refer to the lists of networking vocabulary introduced and highlighted in context in each chapter. Glossary–Consult the comprehensive Glossary with more than 195 terms. Summary of Activities and Labs–Maximize your study time with this complete list of all associated practice exercises at the end of each chapter. Check Your Understanding–Evaluate your readiness with the end-of-chapter questions that match the style of questions you see in the online course quizzes. The answer key explains each answer. Related Title: Introduction to Networks Lab Manual ISBN-10: 1-58713-312-1 ISBN-13: 978-1-58713-312-1 How To–Look for this icon to study the steps you need to learn to perform certain tasks. Interactive Activities–Reinforce your understanding of topics with more than 50 different exercises from the online course identified throughout the book with this icon. Videos–Watch the videos embedded within the online course. Packet Tracer Activities–Explore and visualize networking concepts using Packet Tracer exercises interspersed throughout the chapters. Hands-on Labs–Work through all 66 course labs and Class Activities that are included in the course and published in the separate Lab Manual. This book is part of the Cisco Networking Academy Series from Cisco Press®. Books in this series support and complement the Cisco Networking Academy curriculum.**

## IT Essentials Companion Guide V7

Companion Guide **IT Essentials v7 Companion Guide supports the Cisco Networking Academy IT Essentials version 7 course. The course is designed for Cisco Networking Academy students who want to pursue careers in IT and learn how computers work, how to assemble computers, and how to safely and securely troubleshoot hardware and software issues. The features of the Companion Guide are designed to help you study and succeed in this course: · Chapter objectives-Review core concepts by answering the focus questions listed at the beginning of each chapter. · Key terms-Refer to the updated lists of networking vocabulary introduced, and turn to the highlighted terms in context. · Course section numbering-Follow along with the course heading numbers to easily jump online to complete labs, activities, and quizzes referred to within the text. · Check Your Understanding Questions and Answer Key-Evaluate your readiness with the updated end-of-chapter questions that match the style of questions you see on the online course quizzes. This book is part of the Cisco Networking Academy Series from Cisco Press®. Books in this series support and complement the Cisco Networking Academy.**

## Networking Essentials Companion Guide

Cisco Press **Networking Essentials Companion Guide is the official supplemental textbook for the Networking Essentials course in the Cisco Networking Academy. Networking is at the heart of the digital transformation. The network is essential to many business functions today, including business critical data and operations, cybersecurity, and so much more. A wide variety of career paths rely on the network--so it's important to understand what the network can do, how it operates, and how to protect it. This is a great course for developers, data scientists, cybersecurity specialists, and other professionals looking to broaden their networking domain knowledge. It's also an excellent launching point for students pursuing a wide range of career pathways--from cybersecurity to software development to business and more.**

## Trends and Applications in Software Engineering

## Proceedings of the 8th International Conference on Software Process Improvement (CIMPS 2019)

Springer Nature **This book contains a selection of papers from The 2019 International Conference on Software Process Improvement (CIMPS'19), held between the 23th and 25th of October in León, Guanajuato, México. The CIMPS'19 is a global forum for researchers and practitioners that present and discuss the most recent innovations, trends, results, experiences and concerns in the several perspectives of Software Engineering with clear relationship but not limited to software processes, Security in Information and Communication Technology and Data Analysis Field. The main topics covered are: Organizational Models, Standards and Methodologies, Software Process Improvement, Knowledge Management, Software Systems, Applications and Tools, Information and Communication Technologies and Processes in non-software domains (Mining, automotive, aerospace, business, health care, manufacturing, etc.) with a demonstrated relationship to Software Engineering Challenges.**

## WAN Technologies CCNA 4 Companion Guide

Cisco Press **The completely revised and only authorized textbook For The Cisco Networking Academy Program CCNA 4 curriculum.**

#### Introduction to Networks v6 Companion Guide

Cisco Press **This is the eBook of the printed book and may not include any media, website access codes, or print supplements that may come packaged with the bound book. Introduction to Networks Companion Guide v6 is the official supplemental textbook for the Introduction to Networks course in the Cisco® Networking Academy® CCNA® Routing and Switching curriculum. The course introduces the architecture, structure, functions, components, and models of the Internet and computer networks. The principles of IP addressing and fundamentals of Ethernet concepts, media, and operations are introduced to provide a foundation for the curriculum. By the end of the course, you will be able to build simple LANs, perform basic configurations for routers and switches, and implement IP addressing schemes. The Companion Guide is designed as a portable desk reference to use anytime, anywhere to reinforce the material from the course and organize your time. The book's features help you focus on important concepts to succeed in this course: Chapter Objectives—Review core concepts by answering the focus questions listed at the beginning of each chapter Key Terms—Refer to the lists of networking vocabulary introduced and highlighted in context in each chapter. Glossary—Consult the comprehensive Glossary with more than 250 terms. Summary of Activities and Labs—Maximize your study time with this complete list of all associated practice exercises at the end of each chapter. Check Your Understanding—Evaluate your readiness with the end-ofchapter questions that match the style of questions you see in the online course quizzes. The answer key explains each answer.**

## Connecting Networks Companion Guide

Cisco Press **Connecting Networks Companion Guide is the official supplemental textbook for the Connecting Networks course in the Cisco® Networking Academy® CCNA® Routing and Switching curriculum. This course discusses the WAN technologies and network services required by converged applications in a complex network. The course allows you to understand the selection criteria of network devices and WAN technologies to meet network requirements. You will learn how to configure and troubleshoot network devices and resolve common issues with data link protocols. You will also develop the knowledge and skills needed to implement IPSec and virtual private network (VPN) operations in a complex network. The Companion Guide is designed as a portable desk reference to use anytime, anywhere to reinforce the material from the course and organize your time. The book's features help you focus on important concepts to succeed in this course: Chapter objectives–Review core concepts by answering the focus questions listed at the beginning of each chapter. Key terms–Refer to the lists of networking vocabulary introduced and highlighted in context in each chapter. Glossary–Consult the comprehensive Glossary with 195 terms. Summary of Activities and Labs–Maximize your study time with this complete list of all associated practice exercises at the end of each chapter. Check Your Understanding–Evaluate your readiness with the end-of-chapter questions that match the style of questions you see in the online course quizzes. The answer key explains each answer. How To–Look for this icon to study the steps you need to learn to perform certain tasks. Interactive Activities–Reinforce your understanding of topics with all the different exercises from the online**

*6*

## Introduction to Networks V6 Companion Guide

Cisco Press **Introduction to Networks Companion Guide v6 is the official supplemental textbook for the Introduction to Networks course in the Cisco� Networking Academy� CCNA� Routing and Switching curriculum. The course introduces the architecture, structure, functions, components, and models of the Internet and computer networks. The principles of IP addressing and fundamentals of Ethernet concepts, media, and operations are introduced to provide a foundation for the curriculum. By the end of the course, you will be able to build simple LANs, perform basic configurations for routers and switches, and implement IP addressing schemes. The Companion Guide is designed as a portable desk reference to use anytime, anywhere to reinforce the material from the course and organize your time. The book's features help you focus on important concepts to succeed in this course: Chapter Objectives-Review core concepts by answering the focus questions listed at the beginning of each chapter Key Terms-Refer to the lists of networking vocabulary introduced and highlighted in context in each chapter. Glossary-Consult the comprehensive Glossary with more than 250 terms. Summary of Activities and Labs-Maximize your study time with this complete list of all associated practice exercises at the end of each chapter. Check Your Understanding-Evaluate your readiness with the end-ofchapter questions that match the style of questions you see in the online course quizzes. The answer key explains each answer. How To-Look for this icon to study the steps you need to learn to perform certain tasks. Interactive Activities-Reinforce your understanding of topics with dozens of exercises from the online course identified throughout the book with this icon. Videos-Watch the videos embedded within the online course. Packet Tracer Activities-Explore and visualize networking concepts using Packet Tracer. There are 40 exercises interspersed throughout the chapters and provided in the accompanying Labs & Study Guide book.**

## CCNP Enterprise

#### Advanced Routing (ENARSI) V8 Lab Manual

Cisco Press **This hands-on Lab Manual is the perfect companion for all Cisco Networking Academy students who are taking the new course CCNP Enterprise: Advanced Routing (ENARSI) v8 as part of their CCNP preparation. It offers a portable, bound copy of all CCNP v8 ENARSI network troubleshooting and maintenance labs in a convenient, lightweight format that allows students to walk through key procedures and easily take notes without a large textbook or a live Internet connection. Working with these conveniently-formatted labs, students will gain practical experience performing regular maintenance on complex enterprise routed and switched networks, and using technology-based practices and a systematic ITIL-compliant approach to troubleshoot networks.**

#### IT Essentials

#### PC Hardware and Software Companion Guide

Pearson Education **IT Essentials: PC Hardware and Software Companion Guide, Fifth Edition IT Essentials: PC Hardware and Software Companion Guide, Fifth Edition, supports the Cisco Networking Academy IT Essentials: PC Hardware and Software version 5 course. The course is designed for Cisco Networking Academy students who want to pursue careers in IT and learn how computers work, how to assemble computers, and how to safely and securely troubleshoot hardware and software issues. As CompTIA Approved Quality Content, the course also helps you prepare for the CompTIA A+ certification exams 220-801 and 220-802. CompTIA A+ 220-801 covers the fundamentals of computer technology, installation and configuration of PCs, laptops, related hardware, and basic networking. CompTIA A+ 220-802 covers the skills required to install and configure PC operating systems and configure common features, such as network connectivity and email for Android and Apple iOS mobile operating systems. Students must pass both exams to earn the CompTIA A+ certification. The features of the Companion Guide are designed to help you study and succeed in this course: -- Chapter objectives—Review core concepts by answering the focus**

**questions listed at the beginning of each chapter. -- Key terms—Refer to the updated lists of networking vocabulary introduced, and turn to the highlighted terms in context. -- Course section numbering—Follow along with the course heading numbers to easily jump online to complete labs, activities, and quizzes referred to within the text. -- Check Your Understanding Questions and Answer Key—Evaluate your readiness with the updated end-of-chapter questions that match the style of questions you see on the online course quizzes. -- Glossary in the back of the book to define Key Terms The lab icon in the Companion Guide indicates when there is a hands-on Lab or Worksheet to do. The Labs and Worksheets are compiled and published in the separate book, IT Essentials: PC Hardware and Software Lab Manual, Fifth Edition. With more than 1300 pages of activities, including Windows 7, Windows Vista, and Windows XP variations covered in the CompTIA A+ exam objectives, practicing and performing these tasks will reinforce the concepts and help you become a successful PC technician.**

#### Scaling Networks Companion Guide

Pearson Education **Scaling Networks Companion Guide is the official supplemental textbook for the Scaling Networks course in the Cisco® CCNA® Academy® This course describes the architecture, components, and operations of routers and switches in a large and complex network. You will learn how to configure routers and switches for advanced functionality. By the end of this course, you will be able to configure and troubleshoot routers and switches and resolve common issues with OSPF, EIGRP, STP, and VTP in both IPv4 and IPv6 networks. You will also develop the knowledge and skills needed to implement DHCP and DNS operations in a network. The Companion Guide is designed as a portable desk reference to use anytime, anywhere to reinforce the material from the course and organize your time. The book's features help you focus on important concepts to succeed in this course: Chapter objectives--Review core concepts by answering the focus questions listed at the beginning of each chapter. Key terms--Refer to the lists of networking vocabulary introduced and highlighted in context in each chapter. Glossary--Consult the comprehensive Glossary with over 180 terms. Summary of Activities and Labs--Maximize your study time with this complete list of all associated practice exercises at the end of each chapter. Check Your Understanding--Evaluate your readiness with the end-of-chapter questions that match the style of questions you see in the online course quizzes. The answer key explains each answer. Related Title: Scaling Networks Lab Manual ISBN-13: 978-1-58713-325-1 ISBN-10: 1-58713-325-3 Interactive Activities--Reinforce your understanding of topics with all the different exercises from the online course identified throughout the book with this icon. Videos--Watch the videos embedded within the online course. Packet Tracer Activities--Explore and visualize networking concepts using Packet Tracer exercises interspersed throughout the chapters. Hands-on Labs--Work through allthe course labs and Class Activities that are included in the course and published in the separate Lab Manual.**

## CCNA Portable Command Guide

Cisco Press **All the CCNA-Level commands in one compact, portable resource.**

## Scaling Networks Companion Guide

Cisco Press **Scaling Networks Companion Guide is the official supplemental textbook for the Scaling Networks course in the Cisco® CCNA® Academy® This course describes the architecture, components, and operations of routers and switches in a large and complex network. You will learn how to configure routers and switches for advanced functionality. By the end of this course, you will be able to configure and troubleshoot routers and switches and resolve common issues with OSPF, EIGRP, STP, and VTP in both IPv4 and IPv6 networks. You will also develop the knowledge and skills needed to implement DHCP and DNS operations in a network. The Companion Guide is designed as a portable desk reference to use anytime, anywhere to reinforce the material from the course and organize your time. The book's features help you focus on important concepts to succeed in this course: Chapter objectives—Review core concepts by answering the focus questions listed at the beginning of each chapter. Key terms—Refer to the lists of networking vocabulary introduced and highlighted in context in each chapter. Glossary—Consult the comprehensive Glossary with over 180 terms. Summary of Activities and Labs—Maximize your study time with this complete list of all associated practice exercises at the end of each chapter. Check Your Understanding—Evaluate your readiness with the end-of-chapter questions that match the style of questions you see in the online course quizzes. The answer key explains each answer. Related Title: Scaling Networks Lab Manual ISBN-13: 978-1-58713-325-1 ISBN-10: 1-58713-325-3 Interactive Activities—Reinforce your understanding of topics with all the different exercises from the online course identified throughout the book with this icon. Videos—Watch the videos embedded within the online course. Packet Tracer Activities—Explore and visualize networking concepts using Packet Tracer exercises interspersed throughout the chapters. Hands-on Labs—Work through allthe course labs and Class Activities that are included in the course and published in the separate**

**Lab Manual.**

#### Routing Protocols and Concepts, CCNA Exploration Companion Guide

Cisco Press **Routing Protocols and Concepts CCNA Exploration Companion Guide Routing Protocols and Concepts, CCNA Exploration Companion Guide is the official supplemental textbook for the Routing Protocols and Concepts course in the Cisco Networking Academy® CCNA® Exploration curriculum version 4. This course describes the architecture, components, and operation of routers, and explains the principles of routing and the primary routing protocols. The Companion Guide, written and edited by Networking Academy instructors, is designed as a portable desk reference to use anytime, anywhere. The book's features reinforce the material in the course to help you focus on important concepts and organize your study time for exams. New and improved features help you study and succeed in this course: Chapter objectives–Review core concepts by answering the focus questions listed at the beginning of each chapter. Key terms–Refer to the updated lists of networking vocabulary introduced and turn to the highlighted terms in context in each chapter. Glossary–Consult the comprehensive glossary with more than 150 terms. Check Your Understanding questions and answer key–Evaluate your readiness with the updated end-of-chapter questions that match the style of questions you see on the online course quizzes. The answer key explains each answer. Challenge questions and activities–Strive to ace more challenging review questions and activities designed to prepare you for the complex styles of questions you might see on the CCNA exam. The answer key explains each answer. Rick Graziani has been a computer science and networking instructor at Cabrillo College since 1994. Allan Johnson works full time developing curriculum for Cisco Networking Academy. Allan also is a part-time instructor at Del Mar College in Corpus Christi, Texas. How To–Look for this icon to study the steps you need to learn to perform certain tasks. Packet Tracer Activities– Explore networking concepts in activities interspersed throughout some chapters using Packet Tracer v4.1 developed by Cisco®. The files for these activities are on the accompanying CD-ROM. Also available for the Routing Protocols and Concepts Course: Routing Protocols and Concepts CCNA Exploration Labs and Study Guide ISBN-10: 1-58713-204-4 ISBN-13: 978-1-58713-204-9 Companion CD-ROM \*\*See instructions within the ebook on how to get access to the files from the CD-ROM that accompanies this print book.\*\* The CD-ROM provides many useful tools and information to support your education: Packet Tracer Activity exercise files v4.1 A Guide to Using a Networker's Journal booklet Taking Notes: a .txt file of the chapter objectives More IT Career Information Tips on Lifelong Learning in Networking This book is part of the Cisco Networking Academy Series from Cisco Press®. The products in this series support and complement the Cisco Networking Academy online curriculum.**

#### Routers and Routing Basics

#### CCNA 2 Companion Guide

Cisco Press **This book "is the official supplemental textbook for v3.3.1.1 of the CCNA 2 course in the Cisco Networking Academy Program. The authors have completely rewritten the 'Companion guide' to provide a fresh, complementary perspective on the online course content. The book covers all the topics in the course and then goes on to provide additional examples and alternative approaches to individual topics all to aid the learning process and lock in your understanding of basic networking concepts and technologies." -- back cover.**

## Enterprise Networking, Security, and Automation Companion Guide (Ccnav7)

Cisco Press **Enterprise Networking, Security, and Automation (CCNA v7) Companion Guide is designed as a portable desk reference to use anytime, anywhere to reinforce the material from the Enterprise Networking, Security, and Automation course and organize your time. The book's features help you focus on important concepts to succeed in this course: Chapter Objectives - Review core concepts by answering the focus questions listed at the beginning of each chapter. Key Terms - Refer to the lists of networking vocabulary introduced and highlighted in context in each chapter. Glossary - Consult the comprehensive Glossary with more than 250 terms. Summary of Activities and Labs - Maximize your study time with this complete list of all associated practice exercises at the end of each chapter. Check Your Understanding - Evaluate your readiness with the end-of-chapter questions that match the style of questions you see in the online course quizzes. The answer key explains each answer. How To - Look for this icon to study the steps you need to learn to perform certain tasks. Interactive Activities - Reinforce your understanding of topics with dozens of exercises from the online course identified throughout the book with this icon. Packet Tracer Activities - Explore and visualize networking concepts using Packet Tracer exercises interspersed throughout the chapters and provided in the accompanying**

**Labs & Study Guide book. Videos - Watch the videos embedded within the online course. Hands-on Labs - Work through all the course labs and additional Class Activities that are included in the course and published in the separate Labs & Study Guide. Part of the Cisco Networking Academy Series from Cisco Press, books in this series support and complement the Cisco Networking Academy curriculum.**

## Scaling Networks v6 Companion Guide

Cisco Press **Scaling Networks v6 Companion Guide is the official supplemental textbook for the Scaling Networks v6 course in the Cisco Networking Academy CCNA Routing and Switching curriculum. The Companion Guide is designed as a portable desk reference to use anytime, anywhere to reinforce the material from the course and organize your time. The book's features help you focus on important concepts to succeed in this course: · Chapter objectives–Review core concepts by answering the focus questions listed at the beginning of each chapter. · Key terms–Refer to the lists of networking vocabulary introduced and highlighted in context in each chapter. · Glossary–Consult the comprehensive Glossary with more than 250 terms. · Summary of Activities and Labs–Maximize your study time with this complete list of all associated practice exercises at the end of each chapter. · Check Your Understanding–Evaluate your readiness with the end-of-chapter questions that match the style of questions you see in the online course quizzes. The answer key explains each answer. How To–Look for this icon to study the steps you need to learn to perform certain tasks. Interactive Activities–Reinforce your understanding of topics with dozens of exercises from the online course identified throughout the book with this icon. Videos–Watch the videos embedded within the online course. Packet Tracer Activities–Explore and visualize networking concepts using Packet Tracer exercises interspersed throughout the chapters and provided in the accompanying Labs & Study Guide book. Hands-on Labs–Work through all the course labs and additional Class Activities that are included in the course and published in the separate Labs & Study Guide.**

## Routing and Switching Essentials v6 Companion Guide

Cisco Press **This is the eBook of the printed book and may not include any media, website access codes, or print supplements that may come packaged with the bound book. Routing and Switching Essentials v6 Companion Guide Routing and Switching Essentials v6 Companion Guide is the official supplemental textbook for the Routing and Switching Essentials course in the Cisco Networking Academy CCNA Routing and Switching curriculum. This course describes the architecture, components, and operations of routers and switches in a small network. The Companion Guide is designed as a portable desk reference to use anytime, anywhere to reinforce the material from the course and organize your time. The book's features help you focus on important concepts to succeed in this course: · Chapter Objectives—Review core concepts by answering the focus questions listed at the beginning of each chapter. · Key Terms—Refer to the lists of networking vocabulary introduced and highlighted in context in each chapter. · Glossary—Consult the comprehensive Glossary with more than 250 terms. · Summary of Activities and Labs—Maximize your study time with this complete list of all associated practice exercises at the end of each chapter. · Check Your Understanding—Evaluate your readiness with the end-ofchapter questions that match the style of questions you see in the online course quizzes. The answer key explains each answer. · How To—Look for this icon to study the steps you need to learn to perform certain tasks. · Interactive Activities—Reinforce your understanding of topics with dozens of exercises from the online course identified throughout the book with this icon. · Packet Tracer Activities—Explore and visualize networking concepts using Packet Tracer exercises interspersed throughout the chapters and provided in the accompanying Labs & Study Guide book. · Videos—Watch the videos embedded within the online course. · Hands-on Labs—Work through all the course labs and additional Class Activities that are included in the course and published in the separate Labs & Study Guide. This book is part of the Cisco Networking Academy Series from Cisco Press. Books in this series support and complement the Cisco Networking Academy curriculum.**

## Connecting Networks v6 Companion Guide

Cisco Press **Connecting Networks v6 Companion Guide is the official supplemental textbook for the Connecting Networks version 6 course in the Cisco Networking Academy CCNA Routing and Switching curriculum. The Companion Guide is designed as a portable desk reference to use anytime, anywhere to reinforce the material from the course and organize your time. The book's features help you focus on important concepts to succeed in this course: Chapter Objectives–Review core concepts by answering the focus questions listed at the beginning of each chapter. Key Terms–Refer to the lists of networking vocabulary introduced and highlighted in context in each chapter. Glossary–Consult the comprehensive Glossary with 347 terms. Summary of Activities and Labs–Maximize your study time with this complete list of all associated practice exercises at the end of each chapter. Check Your Understanding–Evaluate your readiness with the end-of-chapter questions that match the style of questions you see in the online course quizzes. The answer key explains each answer. How To–Look for this icon to studythe steps you need to learn to perform certain tasks. Interactive Activities–Reinforce your understanding of topics with dozens of**

## The British National Bibliography Top-Down Network Design TOP-DOWN NET DES c3

**exercises from the online course identified throughout the book with this icon. Packet Tracer Activities–Explore and visualize networking concepts using Packet Tracer exercises interspersed throughout the chapters and provided in the accompanying Labs & Study Guide book. Videos–Watch the videos embedded within the online course. Hands-on Labs–Work through all the course labs and additional Class Activities that are included in the course and published in the separate Labs & Study Guide.**

Pearson Education **Objectives The purpose of Top-Down Network Design, Third Edition, is to help you design networks that meet a customer's business and technical goals. Whether your customer is another department within your own company or an external client, this book provides you with tested processes and tools to help you understand traffic flow, protocol behavior, and internetworking technologies. After completing this book, you will be equipped to design enterprise networks that meet a customer's requirements for functionality, capacity, performance, availability, scalability, affordability, security, and manageability. Audience This book is for you if you are an internetworking professional responsible for designing and maintaining medium- to large-sized enterprise networks. If you are a network engineer, architect, or technician who has a working knowledge of network protocols and technologies, this book will provide you with practical advice on applying your knowledge to internetwork design. This book also includes useful information for consultants, systems engineers, and sales engineers who design corporate networks for clients. In the fast-paced presales environment of many systems engineers, it often is difficult to slow down and insist on a top-down, structured systems analysis approach. Wherever possible, this book includes shortcuts and assumptions that can be made to speed up the network design process. Finally, this book is useful for undergraduate and graduate students in computer science and information technology disciplines. Students who have taken one or two courses in networking theory will find Top-Down Network Design, Third Edition, an approachable introduction to the engineering and business issues related to developing real-world networks that solve typical business problems. Changes for the Third Edition Networks have changed in many ways since the second edition was published. Many legacy technologies have disappeared and are no longer covered in the book. In addition, modern networks have become multifaceted, providing support for numerous bandwidth-hungry applications and a variety of devices, ranging from smart phones to tablet PCs to high-end servers. Modern users expect the network to be available all the time, from any device, and to let them securely collaborate with coworkers, friends, and family. Networks today support voice, video, high-definition TV, desktop sharing, virtual meetings, online training, virtual reality, and applications that we can't even imagine that brilliant college students are busily creating in their dorm rooms. As applications rapidly change and put more demand on networks, the need to teach a systematic approach to network design is even more important than ever. With that need in mind, the third edition has been retooled to make it an ideal textbook for college students. The third edition features review questions and design scenarios at the end of each chapter to help students learn top-down network design. To address new demands on modern networks, the third edition of Top-Down Network Design also has updated material on the following topics: ¿ Network redundancy ¿ Modularity in network designs ¿ The Cisco SAFE security reference architecture ¿ The Rapid Spanning Tree Protocol (RSTP) ¿ Internet Protocol version 6 (IPv6) ¿ Ethernet scalability options, including 10-Gbps Ethernet and Metro Ethernet ¿ Network design and management tools**

## Accessing the WAN, CCNA Exploration Companion Guide

Cisco Press **Accessing the WAN CCNA Exploration Companion Guide Bob Vachon Rick Graziani Accessing the WAN, CCNA Exploration Companion Guide is the official supplemental textbook for the Accessing the WAN course in the Cisco Networking Academy CCNA Exploration curriculum version 4. This course discusses the WAN technologies and network services required by converged applications in enterprise networks. The Companion Guide, written and edited by Networking Academy instructors, is designed as a portable desk reference to use anytime, anywhere. The book's features reinforce the material in the course to help you focus on important concepts and organize your study time for exams. New and improved features help you study and succeed in this course: Chapter objectives: Review core concepts by answering the focus questions listed at the beginning of each chapter. Key terms: Refer to the updated lists of networking vocabulary introduced and turn to the highlighted terms in context in each chapter. Glossary: Consult the all-new comprehensive glossary with more than 250 terms. Check Your Understanding questions and answer key: Evaluate your readiness with the updated end-of-chapter questions that**

**match the style of questions you see on the online course quizzes. The answer key explains each answer. Challenge questions and activities: Strive to ace more challenging review questions and activities designed to prepare you for the complex styles of questions you might see on the CCNA exam. The answer key explains each answer. Bob Vachon is the coordinator of the Computer Systems Technology program and teaches networking infrastructure courses at Cambrian College in Sudbury, Ontario, Canada. Bob has worked and taught in the computer networking and information technology field for 25 years and is a scholar graduate of Cambrian College. Rick Graziani teaches computer science and computer networking courses at Cabrillo College in Aptos, California. Rick has worked and taught in the computer networking and information technology field for 30 years. How To: Look for this icon to study the steps that you need to learn to perform certain tasks. Packet Tracer Activities: Explore networking concepts in activities interspersed throughout some chapters using Packet Tracer v4.1 developed by Cisco. The files for these activities are on the accompanying CD-ROM. Also available for the Accessing the WAN Course Accessing the WAN, CCNA Exploration Labs and Study Guide ISBN-10: 1-58713-201-X ISBN-13: 978-1-58713-201-8 Companion CD-ROM \*\*See instructions within the ebook on how to get access to the files from the CD-ROM that accompanies this print book.\*\* The CD-ROM provides many useful tools and information to support your education: Packet Tracer Activity exercise files A Guide to Using a Networker's Journal booklet Taking Notes: A .txt file of the chapter objectives More IT Career Information Tips on Lifelong Learning in Networking This book is part of the Cisco Networking Academy Series from Cisco Press. The products in this series support and complement the Cisco Networking Academy online curriculum.**

Society of Photo Optical Using simple language, this text explains the properties of light, its interaction with matter, and how it is used to develop optical components such as filters **and multiplexers that have applications in optical communications. The text also introduces the evolving dense wavelength division multiplexing (DWDM) technology and communications systems.**

# CCNA Routing and Switching Practice Tests

#### Exam 100-105, Exam 200-105, and Exam 200-125

John Wiley & Sons **Fully aligned with the latest versions of the exams, this book contains 1500 questions tailored to the exam domains and helps you focus your study time and remove uncertainties so you can face the exam with confidence. --**

#### Introduction to DWDM Technology

## Data in a Rainbow

## Juniper Networks Warrior

"O'Reilly Media, Inc." **Follows teams of Juniper Networks engineers as they solve specific client problems related to new and emerging network platform architectures.**

#### Cisco Software-Defined Access

Cisco Press **Direct from Cisco, this comprehensive book guides networking professionals through all aspects of planning, implementing, and operating Cisco Software Defined Access, helping them use intent-based networking, SD-Access, Cisco ISE, and Cisco DNA Center to harden campus network security and simplify its management. Drawing on their unsurpassed experience architecting SD-Access solutions and training technical professionals inside and outside Cisco, the authors cover all facets of the product: its relevance, value, and use cases; its components and inner workings; planning and deployment; and day-to-day administration, support, and troubleshooting. Case studies demonstrate the use of Cisco SD-Access components to address Secure Segmentation, Plug and Play, Software Image Management (SWIM), Host Mobility, and more. Building on core concepts and techniques, the authors present full chapters on advanced SD-Access and Cisco DNA Center topics, as well as detailed coverage of fabric assurance.**

#### Switched Networks Companion Guide

Pearson Education **Switched Networks Companion Guide is the official supplemental textbook for the Switched Networks course in the Cisco® Networking Academy® CCNA® Routing and Switching curriculum. This course describes the architecture, components, and operations of a converged switched network. You will learn about the hierarchical network design model and how to configure a switch for basic and advanced functionality. By the end of this course, you will be able to troubleshoot and resolve common issues with Virtual LANs and inter-VLAN routing in a converged network. You will also develop the knowledge and skills needed to implement a WLAN in a small-to-medium network. The Companion Guide is designed as a portable desk reference to use anytime, anywhere to reinforce the material from the course and organize your time. The book's features help you focus on important concepts to succeed in this course: Chapter objectives–Review core concepts by answering the focus questions listed at the beginning of each chapter. Key terms–Refer to the lists of networking vocabulary introduced and highlighted in context in each chapter. Glossary–Consult the comprehensive Glossary more than 300 terms. Summary of Activities and Labs–Maximize your study time with this complete list of all associated practice exercises at the end of each chapter. Check Your Understanding–Evaluate your readiness with the end-of-chapter questions that match the style of questions you see in the online course quizzes. The answer key explains each answer. Related Title: Switched Networks Lab Manual ISBN-10: 1-58713-327-X ISBN-13: 978-1-58713-327-5 How To–Look for this icon to study the steps you need to learn to perform certain tasks. Interactive Activities–Reinforce your understanding of topics with all the different exercises from the online course identified throughout the book with this icon. Videos–Watch the videos embedded within the online course. Packet Tracer Activities–Explore and visualize networking concepts using Packet Tracer exercises interspersed throughout the chapters. Hands-on Labs–Work through all the course labs and Class Activities that are included in the course and published in the separate Lab Manual.**

#### IT Essentials Companion Guide v7

Cisco Press **IT Essentials v7 Companion Guide supports the Cisco Networking Academy IT Essentials version 7 course. The course is designed for Cisco Networking Academy students who want to pursue careers in IT and learn how computers work, how to assemble computers, and how to safely and securely troubleshoot hardware and software issues. The features of the Companion Guide are designed to help you study and succeed in this course: · Chapter objectives–Review core concepts by answering the focus questions listed at the beginning of each chapter. · Key terms–Refer to the updated lists of networking vocabulary introduced, and turn to the highlighted terms in context. · Course section numbering–Follow along with the course heading numbers to easily jump online to complete labs, activities, and quizzes referred to within the text. · Check Your Understanding Questions and Answer Key–Evaluate your readiness with the updated end-of-chapter questions that match the style of questions you see on the online course quizzes. This book is part of the Cisco Networking Academy Series from Cisco Press®. Books in this series support and complement the Cisco Networking Academy.**

## CCNA 200-301 Official Cert Guide Library

Cisco Press **Cisco Press has the only study guides approved by Cisco for the new CCNA certification. The new edition of the best-selling two-book, value-priced CCNA 200-301 Official Cert Guide Library includes updated content, new online practice exercises, and more than two hours of video training—PLUS the CCNA Network Simulator Lite Editions with 34 free Network Simulator labs (available on the companion web site). Trust the best-selling Official Cert Guide series from Cisco Press to help you learn, prepare, and practice for exam success. They are built with the objective of providing assessment, review, and practice to help ensure you are fully prepared for your certification exam. This book covers all exam topics on the CCNA 200-301 exam. · Master Cisco CCNA 200-301 exam topics · Assess your knowledge with chapter-opening quizzes · Review key concepts with exam preparation tasks This is the eBook edition of the CCNA 200-301 Official Cert Guide Library. This eBook does not include access to the Pearson Test Prep practice exams that comes with the print edition. CCNA 200-301 Official Cert Guide Library is a comprehensive review and practice package for the latest CCNA exam and is the only self-study resource approved by Cisco. The two books contained in this package, CCNA 200-301 Official Cert Guide, Volume 1 and CCNA 200-301 Official Cert Guide, Volume 2, present complete reviews and a more challenging and realistic preparation experience. The books have been fully updated to refresh the content for the latest CCNA exam topics and to enhance certain key topics that are critical for exam success. Best-selling author Wendell Odom shares preparation hints and test-taking tips, helping you identify areas of weakness and improve both your conceptual knowledge and hands-on skills. This complete study package includes · A test-preparation routine proven to help you pass the exams · Do I Know This Already? quizzes, which enable you to decide how much time you need to spend on each section · Chapter-ending Key Topic tables, which help you drill on key concepts you must know thoroughly · A free copy of the CCNA 200-301 Network Simulator Lite software, complete with meaningful lab exercises that help you hone your hands-on skills with the command-line interface for**

**routers and switches · Links to a series of hands-on config labs developed by the author · Online, interactive practice exercises that help you enhance your knowledge · More than 2 hours of video mentoring from the author · An online, interactive Flash Cards application to help you drill on Key Terms by chapter · A final preparation chapter, which guides you through tools and resources to help you craft your review and test-taking strategies · Study plan suggestions and templates to help you organize and optimize your study time Well regarded for its level of detail, study plans, assessment features, hands-on labs, and challenging review questions and exercises, this official study guide helps you master the concepts and techniques that ensure your exam success. These official study guides help you master all the topics on the CCNA exams, including · Networking fundamentals · Implementing Ethernet LANs · Implementing VLANs and STP · IPv4 addressing and subnetting · IPv4 routing · Implementing OSPF · IPv6 addressing, subnetting, and routing · Wireless LANs · IP Access Control Lists · Security services · IP services · Network architecture · Network automation Companion Website: The companion website contains the CCNA Network Simulator Lite software, online practice exercises, and more than 2 hours of video training. Includes 34 free CCNA Network Simulator labs (available on the companion** website): Volume 1 1. Configuring Local Usernames 2. Configuring Hostnames 3. Interface Status I 4. Interface Status II 5. Interface Status III 6. Interface Status IV 7. Configuring **Switch IP Settings 8. Switch IP Address 9. Switch IP Connectivity I 10. Switch CLI Configuration Process I 11. Switch CLI Configuration Process II 12. Switch CLI Exec Mode 13. Setting Switch Passwords 14. Interface Settings I 15. Interface Settings II 16. Interface Settings III 17. Switch Forwarding I 18. Switch Security I 19. Switch Interfaces and Forwarding Configuration Scenario 20. Configuring VLANs Configuration Scenario 21. VLAN Troubleshooting Volume 2 1. ACL I 2. ACL II 3. ACL III 4. ACL IV 5. ACL V 6. ACL VI 7. ACL Analysis I 8. Named ACL I 9. Named ACL II 10. Named ACL III 11. Standard ACL Configuration Scenario 12. Extended ACL I Configuration Scenario 13. Extended ACL II Configuration Scenario CCNA Network Simulator Lite System Requirements: Windows system requirements (minimum): Windows 10 (32/64-bit), Windows 8.1 (32/64-bit), or Windows 7 (32/64 bit), 1 gigahertz (GHz) or faster 32-bit (x86) or 64-bit (x64) processor, 1 GB RAM (32-bit) or 2 GB RAM (64-bit), 16 GB available hard disk space (32-bit) or 20 GB (64-bit), DirectX 9 graphics device with WDDM 1.0 or higher driver, Adobe Acrobat Reader version 8 and above Mac system requirements (minimum) macOS 10.14, 10.13, 10.12, or 10.11, Intel core Duo 1.83 GHz, 512 MB RAM (1 GB recommended), 1.5 GB hard disk space, 32-bit color depth at 1024x768 resolution, Adobe Acrobat Reader version 8 and above CCNA 200-301 Official Cert Guide Library Companion Website Access interactive study tools on this book's companion website, including practice test software, video training, CCNA Network Simulator Lite software, memory table and config checklist review exercises, Key Term flash card application, a study planner, and more! To access the companion website, simply follow these steps: 1. Go to www.ciscopress.com/register. 2. Enter the print book ISBN: (Volume 1: 9780135792735, Volume 2: 9781587147135). 3. Answer the security question to validate your purchase. 4. Go to your account page. 5. Click on the Registered Products tab. 6. Under the book listing, click on the Access Bonus Content link. If you have any issues accessing the companion website, you can contact our support team by going to http://pearsonitp.echelp.org.**

## IT Essentials Companion Guide

Cisco Press **IT Essentials v6 Companion Guide supports the Cisco Networking Academy IT Essentials version 6 course. The course is designed for Cisco Networking Academy students who want to pursue careers in IT and learn how computers work, how to assemble computers, and how to safely and securely troubleshoot hardware and software issues. As CompTIA Approved Quality Content, the course also helps you prepare for the CompTIA A+ certification exams 220-901 and 220-902. Students must pass both exams to earn the CompTIA A+ certification. The features of the Companion Guide are designed to help you study and succeed in this course: Chapter objectives–Review core concepts by answering the focus questions listed at the beginning of each chapter. Key terms–Refer to the updated lists of networking vocabulary introduced, and turn to the highlighted terms in context. Course section numbering–Follow along with the course heading numbers to easily jump online to complete labs, activities, and quizzes referred to within the text. Check Your Understanding Questions and Answer Key–Evaluate your readiness with the updated end-of-chapter questions that match the style of questions you see on the online course quizzes. This icon in the Companion Guide indicates when there is a hands-on Lab to do. All the Labs from the course are compiled and published in the separate book, IT Essentials v6 Lab Manual. Practicing and performing all these tasks will reinforce the concepts and help you become a successful PC technician.**

#### HP IT Essentials

#### PC Hardware and Software Companion Guide

Cisco Systems **The only authorized textbook for the Cisco Networking Academy Program. IT Essentials I: PC Hardware and Software Companion Guide, Second Edition is the Cisco approved textbook that supports version 3.x of the web-based course in the Cisco Networking Academy Program. The goal of IT Essentials I is to lay a foundation of the basic information required to assemble a computer and troubleshoot problems that occur. You learn how to properly install, configure, upgrade, troubleshoot, and repair PC hardware and software. The topics covered in this guide help prepare you to pass the CompTIA A+ certification exam to become a certified computer service technician and pursue a future career in IT technology or simply be equipped with the knowledge of how a computer works. Use this Companion Guide as a portable desk reference to access the information for study and review at any time! Chapter objectives provide references to the concepts covered in each chapter, and an extensive glossary lists key terms and their definitions. In addition, review questions at the end of each chapter track progress and aid studying. This book also provides information on the careers available to an IT professional, detailing career paths, including related fields, degree fields, and the fields where certification is necessary. Throughout this book are references to worksheet and lab activities found in IT Essentials I: PC Hardware and Software Lab Companion. This lab companion provides you with ample opportunities for hands-on practice and thought-provoking review questions. Companion Titles for IT Essentials I: IT Essentials I: PC Hardware and Software Lab Companion Second Edition ISBN: 1-58713-138-2 IT Essentials I: PC Hardware and Software Engineering Journal and Workbook Second Edition ISBN: 1-58713-137-4 Companion CD-ROM This companion CD-ROM contains more than 800 comprehensive exam questions to review for the A+ and Server+ certification exams, 15 interactive e-Lab activities, 14 high-resolution PhotoZooms, and 28 video vignettes covering hardware and software installation. This book is part of the Cisco Networking Academy Program Series from Cisco Press. The products in this series support and complement the Cisco Networking Academy Program.**

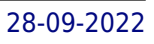